# ShrinkBayes: Bayesian analysis of high-dimensional omics data

Mark A. van de Wiel

October 31, 2016

Department of Epidemiology & Biostatistics VU University Medical Center Amsterdam, The Netherlands

mark.vdwiel@vumc.nl

# Contents

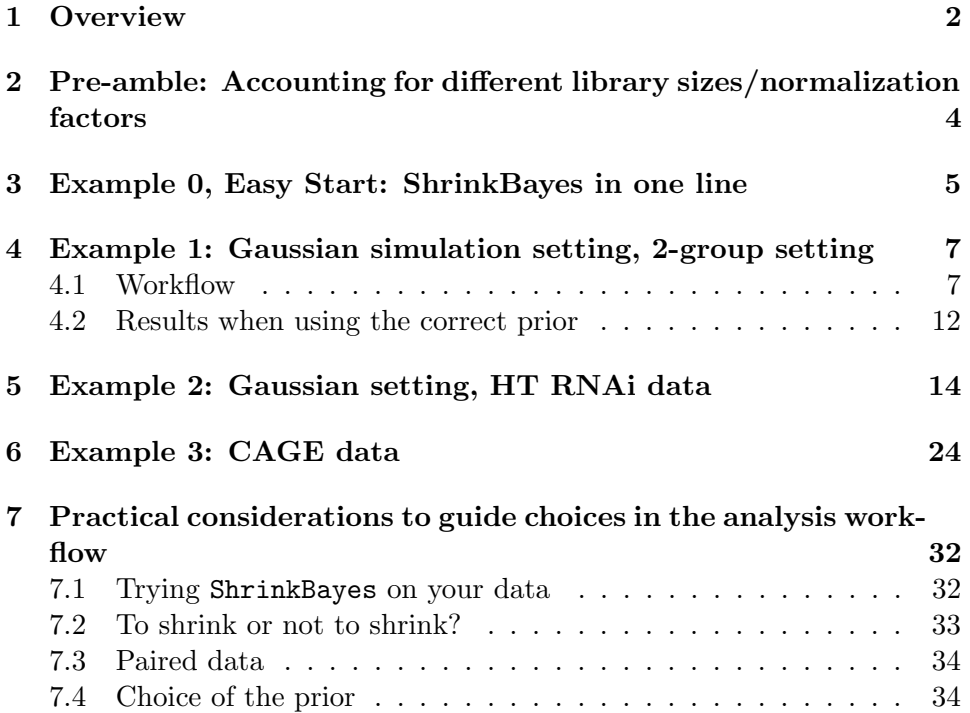

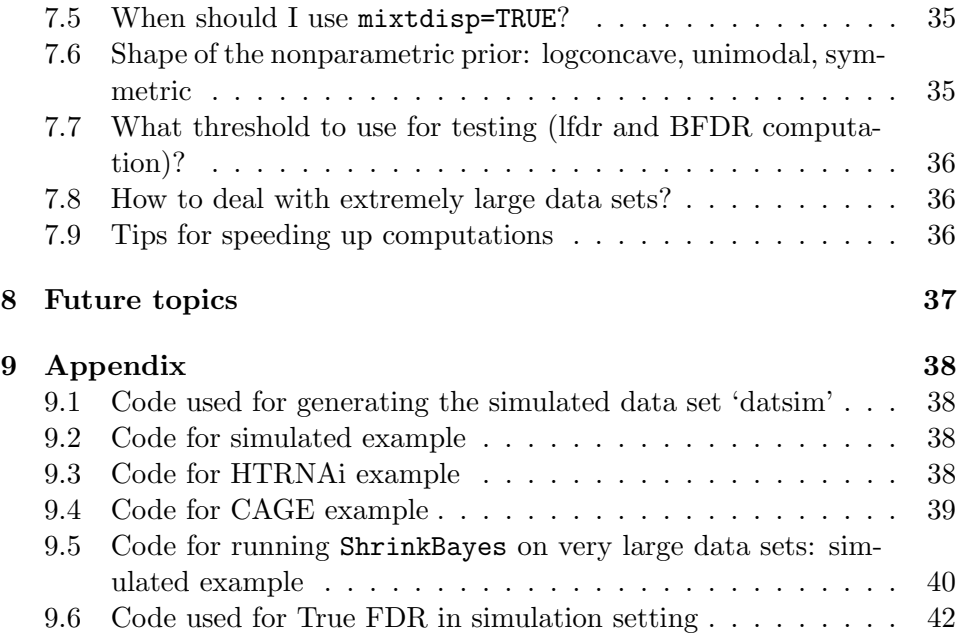

## <span id="page-1-0"></span>1 Overview

ShrinkBayes is a package for Bayesian (differential) expression analysis of high-dimensional -omics data. It applies Emprical Bayes-type multi-parameter shrinkage to improve parameter estimation and inference. You should use it because it

- Is very flexible in terms of study designs
- Allows for random effects in a GLM setting
- Applies to many different data types, including Gaussian (e.g. miRNA, mRNA arrays, HT RNAi), counts (e.g. label-free proteomics) and zero-inflated counts (e.g. AGE, RNAseq)
- Was demonstrated to be more reproducible and powerful than other methods in small-sample settings (??)
- Is much more computationally efficient than MCMC, because it makes use of INLA  $(www.r-inla.org; (?)$
- Provides (Bayesian) False Discovery Rates.

This document provides an overview on the usage of the ShrinkBayes package. For more detailed information on the methodology, performance and assumptions we refer to the articles (???). As example data we attached four data sets: 1) Simulated Gaussian data with 1500 rows and 284 columns; 2) HTRNAi, a data set with 960 rows and 6 columns containing Gaussian normalized HT RNAi data; 3); and mirseqnorm, a data set containing miRNA sequencing-based counts with 2,060 rows (features) and 55 columns (samples); and 4) CAGEdata1000, with 10,000 rows (features) and 25 columns (samples) containing normalized sequencing-based counts.

The simulated data set is used to illustrate the following aspects of ShrinkBayes:

- Ease of use in plain 2-group setting
- Proof of concept: ShrinkBayes correctly identifies the prior effect size distribution
- How to use a parametric mixture prior with point mass at zero?

The HT RNAi data set is used to illustrate the following aspects of ShrinkBayes:

- Analysis of Gaussian data (hence this example also covers most microarray data)
- Use of an offset in your model
- How to shrink multiple fixed effects and error variance?
- Use of a non-symmetric prior

The CAGE data set is used to illustrate the following aspects of ShrinkBayes:

- Analysis of (zero-inflated) count data (example also covers other sequencing data like RNAseq)
- Dealing with a complex design, including nuisance factors and blocked individuals
- Modeling and analysing random effects
- Estimation and inference for multiple pair-wise comparisons
- Joint shrinkage of fixed effect, random effect and overdispersion

• Using a mixture distribution on overdispersion

The miRNA sequencing data set was added to illustrate simple, one-line use of ShrinkBayes. In addition, it illustrates K-sample testing for a factor with more than 2 levels.

All examples use a fairly similar same work flow:

- 1. Load the normalized data
- 2. Set up the model and study design, possibly including multiple comparisons
- 3. Apply joint iterative procedure to shrink multiple parameters
- 4. Fit models for all data rows using the shrunken priors
- 5. Combine posteriors when multiple models have been applied to the same data (e.g. Poisson and Negative Binomial)
- 6. Update priors for crucial parameters to non-parametric or mixture forms
- 7. Update posteriors accordingly using the fitted non-parametric or mixture priors
- 8. Compute summaries like posterior means (parameter estimates) or posterior tail probabilities (local false discovery rates)
- 9. Compute Bayesian False Discovery Rates

For the analysis of the HTRNAi and CAGE data sets we focus on illustrating the settings as used in (?, HT RNAi data) and (?, CAGE data), but will also discuss alternatives when appropriate.

# <span id="page-3-0"></span>2 Pre-amble: Accounting for different library sizes/normalization factors

ShrinkBayes does NOT automatically account for different library sizes. For normalization it relies on other packeges. Below some code for pseudo count data to compute normalization factors with edgeR that also account for differences in library sizes.

```
> library(edgeR)
> DGE=DGEList(counts, group=groups)
> libsize <- colSums(counts)
> DGEnorm <- calcNormFactors(DGE)
> normfac0 <- DGEnorm$samples[,3]
> rellibsize <- libsize/exp(mean(log(libsize)))
> normfac = normfac0*rellibsize
```
There are two solutions for normalization.

1. Create normalized (pseudo-)counts from the  $p \times n$  counts matrix and apply ShrinkBayes to those:

```
> pseudocounts <- round(sweep(counts, 2, normfac, "/"))
```
2. Use the original counts, but include sample specific offsets that relate to the library sizes in the model (e.g. a simple model with an intercept and a group variable, see further on for other examples):

```
> myoffsets <- log(normfac)
> form <- ~ 1 + group + offset(myoffsets)
```
We prefer the second solution, although the first may sometimes be convenient when the data is also used for other purposes than testing (e.g. classification or prediction), which would also require normalized data.

## <span id="page-4-0"></span>3 Example 0, Easy Start: ShrinkBayes in one line

Please try the following example.

```
> library(ShrinkBayes)
> data(mirseqnorm)
> head(mirseqnorm[,1:10])
 M1 M10 M11 M12_1 M12_2 M13 M14_1 M14_2 M15 M16
1 0 0 0 0 0 3 0 0 2 0
2 0 0 0 0 0 0 0 0 0 0
3 0 0 0 0 0 0 0 0 0 0
4 0 0 0 0 0 0 0 0 0 0
5 1 0 0 0 0 0 0 3 1 0
6 0 0 0 0 0 0 0 0 0 0
```
Loads the package and the data.

```
> data(designmirseq)
> head(designmirseq)
```
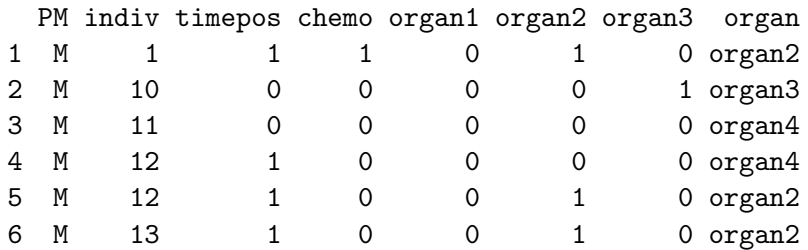

Show the design of the study.

```
> PM <- designmirseq$PM
> indiv <- designmirseq$indiv
> timepos <- designmirseq$timepos
> chemo <- designmirseq$chemo
> organ <- designmirseq$organ
```
Retrieve relevant covariates

 $>$  form =  $\sim$  1 + PM + timepos + chemo + organ + f(indiv)

Specifies the regression formula. Note that  $f()$  is used to define a random effect. Then, a one-line application of ShrinkBayes is (but try the one below for a quick test):

#### > SBmir <- ShrinkBayesWrap(mirseqnorm,form)

This performs shrinkage and testing for the FIRST variable in form, PM. If testing is desired for a different variable this may be specified in the paramtotest argument (see below). The result is a list object with for slots. The FDRs slot contains the FDRs for the PM factor, the local fdrs and the shrunken effect size estimate (P-M). The nsigsFDR01 slot contains the number of significant results at (B)FDR threshold 0.1. The other two slots contain information on the (shrunken) priors.

For a relatively quick try, try the following:

```
> SBmirsmall <- ShrinkBayesWrap(mirseqnorm[1:100,],form,
+ ntag=c(25,50),maxiter=2,priorsimple=TRUE, approx0=TRUE)
```
Here, using a smaller data set, less iterations, a simpler prior (pointmass-Gauss) and an approximation of the null-model speeds up the computations.

If you wish to shrink additional parameters as well (can render more powerful testing, in particular when sample size is small (?)), you may do so by specifying these:

```
> SBmirshrink <- ShrinkBayesWrap(mirseqnorm,form,
+ shrinkaddfixed=c("organ","chemo","timepos"))
```
A (marginal)-likelihood-ratio-based test for organ (which has four levels) is the default for factor variables with more than 2 levels:

```
> SBmirorgan <- ShrinkBayesWrap(mirseqnorm,form,paramtotest="organ")
```
What does ShrinkBayesWrap() do? It is just a wrapper for functions that are explained in more detail in the remainder of this document. These functions are ShrinkSeq() and ShrinkGauss() for simultaneous shrinkage (Count and Gaussian data, respectively); FitShrinkAll() for applying INLA to all data rows; MixtureUpdatePrior(), MixtureUpdatePosterior() and BFUpdatePosterior() for computation of a prior with point mass and posteriors; SummaryTable() for computing summaries (including FDRs) from the posteriors.

For a factor variable with more than 2 levels, it performs (marginal)-likelihoodratio-based K-sample testing by default, but multiple comparisons can be performed by use of either of the arguments allcontrasts or multvscontrol. See also ?ShrinkBayesWrap for another example.

# <span id="page-6-0"></span>4 Example 1: Gaussian simulation setting, 2-group setting

## <span id="page-6-1"></span>4.1 Workflow

The example data set contains 1500 rows (features) and 8 samples (divided in two groups of 4). The first 1000 represent non-differential features (so proportion non-differential equals  $2/3$ , the last 500 represent differential features with mean group difference simulated from a  $N(0, 1)$  distribution. The noise is simulated from a  $N(0, 0.5^2)$  distribution. See Section [9.1](#page-37-1) for the code used to simulate the data.

> library(ShrinkBayes)

```
> data(datsim)
```
 $\geq$  head(datsim[,1:5])

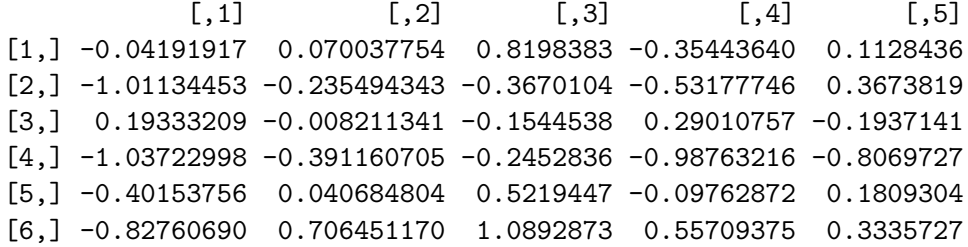

Loads the package and the data.

#### > ncpus2use <- 10

Sets the number of cpus to use for parallel computations. Combined with the ncpus=ncpus2use argument in the functions this fixes the number of cpus used. Note that for all functions the default is 2. If ncpus2use is larger than the actual number of available cpus, computations will still run.

## > group <- factor(c(rep("group1",4),c(rep("group2",4))))

Defines covariate "group", corresponding to the columns of the datsim data.

 $>$  form = y  $\sim$  1 + group

Define the model formula. Specification should be according to the inla formula argument.

```
> shrinksimul <- ShrinkGauss(form=form, dat=datsim,shrinkfixed="group",
+ ncpus=ncpus2use)
```
This function simultaneously shrinks the fixed effect parameter 'group' and the Gaussian error standard deviation (default), using standard parametric priors. The function may take considerable computing time. See Section [5](#page-13-0) for discussion on a) some arguments of the ShrinkGauss function b) retrieving various types of information from shrinksimul.

## > fitg <- FitAllShrink(form,dat=datsim,fams="gaussian",shrinksimul, + ncpus=ncpus2use)

Applies inla to compute posteriors for all data rows using the priors stored in shrinksimul. IMPORTANT: for better performance in the next function (MixtureUpdatePrior), the prior for the shrinkfixed parameter as used in ShrinkGauss (here: "treatment") is by default dispersed by a factor 10 (hence a vaguer prior is used), see Section [5.](#page-13-0)

 $> form0 = y$  ~ 1

Defines the null-model formula. Specification should be according to the inla formula argument.

## > fitg0 <- FitAllShrink(form0,dat=datsim,fams="gaussian",shrinksimul, + ncpus=ncpus2use)

Fits the null-model. Only needed when inference for a point null hypothesis is desired. Please note that, in principle, the several UpdatePrior functions also work without a null-fit; Then, the Savage-Dickey approximation is used to approximate the marginal likelihood under the null- model. This saves computing time, but can be less accurate.

Below we estimate a mixture prior, namely a mixture of a zero point mass and two non-central Normals:  $\pi(\beta) = (1 - p_0) * p_{\min} * N(\beta; -\mu, \tau^2) +$  $p_0\delta_0 + (1-p_0)*(1-p_{\min}) * N(\beta; \mu, \tau^2)$ . Note that this prior is misspecified w.r.t. to true effect size distribution (pointmass + central Normal).

```
> mixtprior2gauss <-
+ MixtureUpdatePrior(fitall=fitg,fitall0=fitg0, modus="mixt",
+ shrinkpara="group",ncpus=ncpus2use)
> bestfinal <- mixtprior2gauss$allpara[1,]
> bestfinal
       pmin p0 mu stdev sumloglik
```
0.3666667 0.6333333 0.1197843 0.9280651 1011.0476812

```
> mixtpostshr <- MixtureUpdatePosterior(fitg,mixtprior2gauss,fitg0,
+ ncpus=ncpus2use)
```
Update the posteriors of the "group" parameter for all data rows using the mixture prior.

```
> lfdrless <- SummaryWrap(mixtpostshr, thr = 0, direction="lesser")
> lfdrgreat <- SummaryWrap(mixtpostshr, thr = 0, direction="greater")
```
Compute posterior (tail-)probabilities under shrinkage prior. Here lfdrless =  $P(\beta_{\text{group}} \leq 0|Y)$  and lfdrgreat =  $P(\beta_{\text{group}} \geq 0|Y)$  are computed. These can be interpreted as local false discovery rates corresponding to a one-sided interval null-hypothesis  $H_0$  :  $\beta_{\text{group}} \leq 0$  (for lfdrless) or  $H_0: \beta_{\text{group}} \geq 0$  (for **lfdrgreat**). See (?). Practically: if for a given feature min(lfdrless,lfdrgreat) is small, it means that the posterior is largely concentrated on either side of zero, wich indicates that the group effect is different from 0. This fact is used when computing our *two-sided* version of Bayesian False Dicovery Rate (??, BFDR):

#### > BFDRs <- BFDR(lfdrless,lfdrgreat)

Computes two-sided BFDRs. These can be interpreted as false discovery rates (in a cumulative sense) when one would select all features with smaller or equal null-probabilities (lfdrs) than the given feature.

> plot(BFDRs)

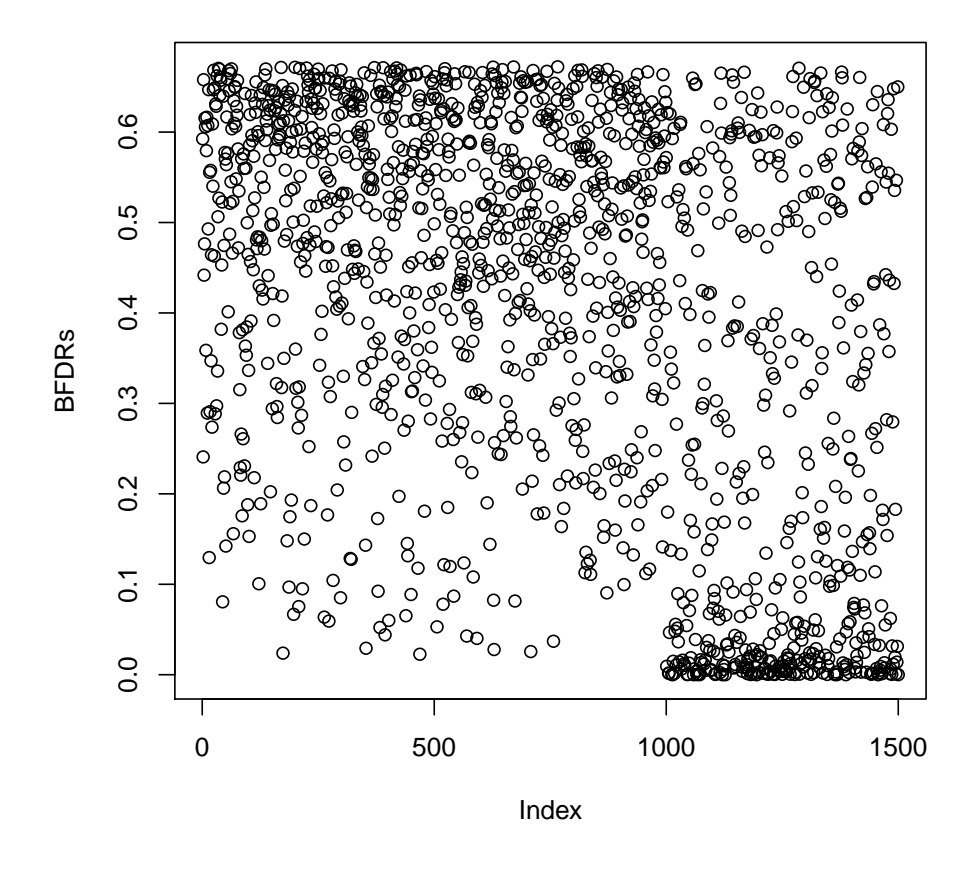

Plots the BFDRs against the feature index. Here we know that the first 1000 are generated from the null-hypotheses, the latter 500 from the alternative (see Section [9.1\)](#page-37-1).

The computations above use a misspecified prior for  $\beta_{\text{group}}$  (because it is actually simulated from [\(1\)](#page-11-1), the assumed model). Although it is fairly common to assume a fixed specific model in statistical computations, it is worthwhile to explore alternatives. ShrinkBayes offers two: 1) use a variety of parametric mixture models and study the robustness of the results against the parametric shape of the prior; 2) use a nonparametric prior. 1) is explored in the next Section, 2) in Sections [5](#page-13-0) and [6.](#page-23-0)

In a simulation setting we can check the accuracy of the BFDR estimation to estimate the true FDR with the function fdrcomp (see Section [9.6\)](#page-41-0):

```
> res <- fdrcomp(1:1000,BFDRs)
> plot(res,type="l")
> abline(a=0,b=1,col="red")
```
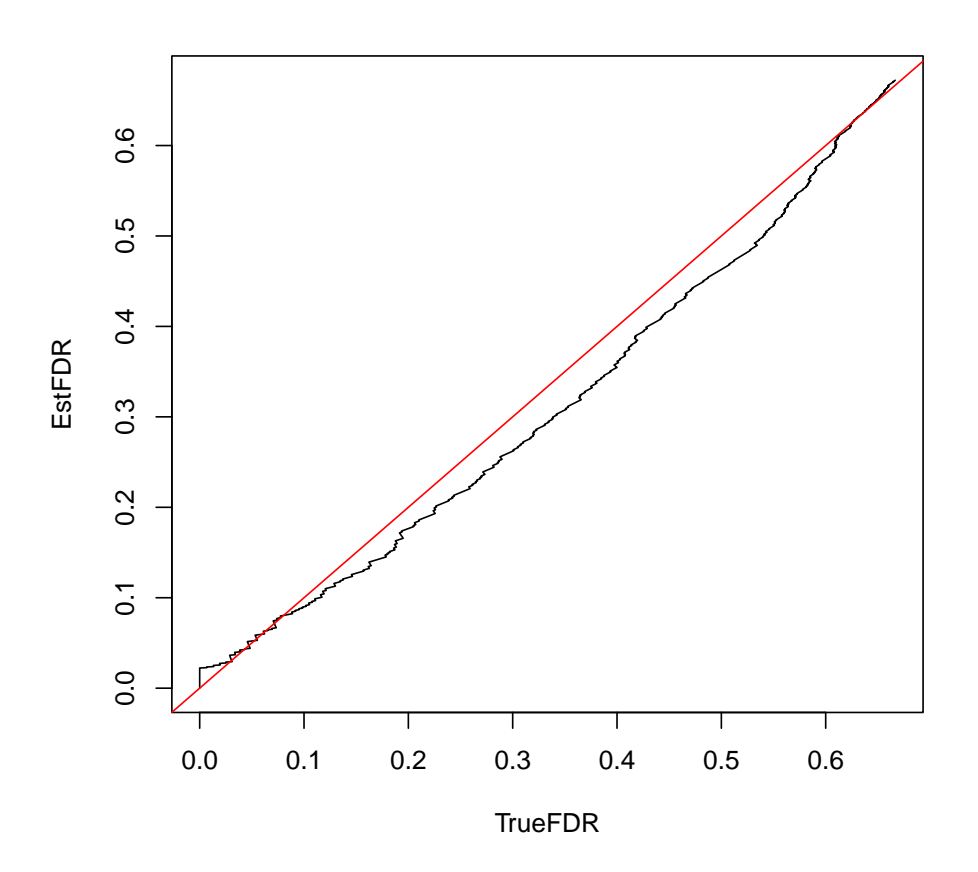

## <span id="page-11-0"></span>4.2 Results when using the correct prior

> prior1Normalp0 <- MixtureUpdatePrior(fitall=fitg,fitall=fitg0, + modus="gauss", shrinkpara="group",ncpus=ncpus2use)

Finds the (approximately) best mixture prior of the form

<span id="page-11-1"></span>
$$
\pi(\beta) = p_0 \delta_0 + (1 - p_0) N(\beta; 0, \tau^2), \tag{1}
$$

so a mixture of zero-point mass (group effect equals zero) and a central Normal distribution. Grid search is used to maximize total log marginal likelihood. Inclusion of a point mass may be attractive for the purpose of statistical inference (?).

```
> bestfinal <- prior1Normalp0$allpara[1,]
> bestfinal
```
p0 stdev sumloglik 0.6000000 0.8460445 1010.0916223

The best values of the parameters. Note the good performance of the algorithm: the true values are  $p0 = 0.67$  and stdev = 1. Let us now recompute the posteriors, lfdrs and BFDRs of  $\beta_{\text{group}}$  under this prior:

```
> post1Normalp0shr <- MixtureUpdatePosterior(fitg,prior1Normalp0,fitg0,
+ ncpus=ncpus2use)
> lfdrless2 <- SummaryWrap(post1Normalp0shr, thr = 0, direction="lesser")
> lfdrgreat2 <- SummaryWrap(post1Normalp0shr, thr = 0, direction="greater")
> BFDRs2 <- BFDR(lfdrless2,lfdrgreat2)
```
We plot the BFDRS as computed under the misspecified prior (see previous Section; BFDRs) and under the correct prior (BFDRs2).

> plot(BFDRs,BFDRs2,type="l")

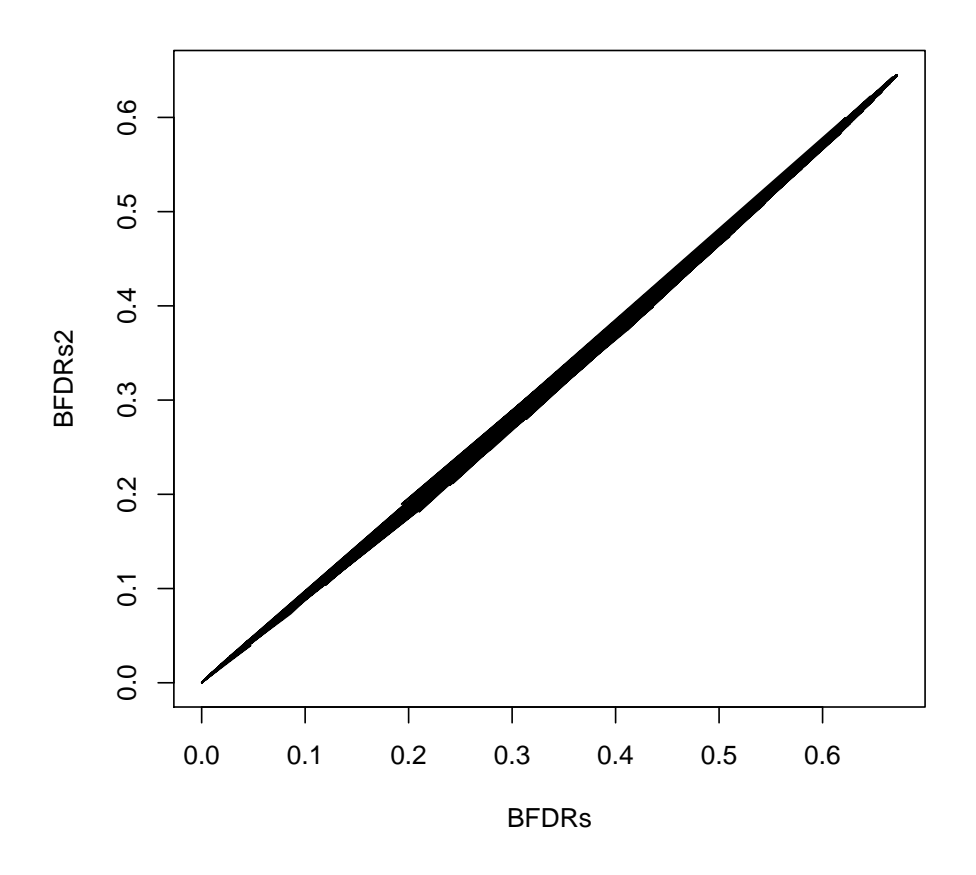

We observe they are very similar in this setting, hence the inference results are robust against misspecification of the prior in this setting.

# <span id="page-13-0"></span>5 Example 2: Gaussian setting, HT RNAi data

```
> library(ShrinkBayes)
> data(HTRNAi)
```
> head(HTRNAi)

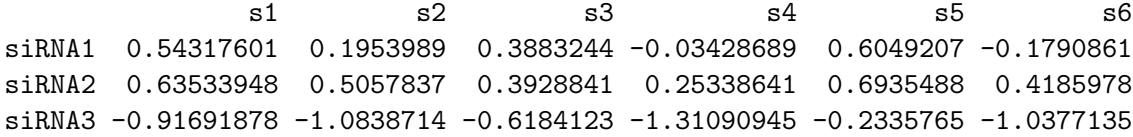

```
siRNA4 -0.74854963 -0.7619164 -0.2532474 -1.06233410 -0.5529374 -0.8189226
siRNA5 0.01110011 -0.6777245 0.3444957 -0.78924657 0.3554455 -0.8163929
siRNA6 0.59106644 0.5445666 0.4172433 0.31420140 0.6532168 0.5535300
```
Loads the package and the data

```
> ncpus2use <- 10
```
Sets the number of cpus to use for parallel computations.

```
> treatment <- factor(rep(c("untreated","treated"),3))
> assay <- factor(rep(1:3,each=2))
```
Defines covariates "treatment" and "assay", corresponding to the columns of the HTRNAi data.

```
> offsetvalue <- c(0.1703984, -0.6958495, 0.3079694, -0.5582785,
+ 0.2251210, -0.6411269)
```
Defines an offset (often not needed). In this particular example, the offsets are computed from HT RNAi data with a positive control which is run for the same 6 screens. The offsets are posterior mean estimates from the same model as below (from many technical repeats per screen), but without shrinkage (because only one feature, the positive control, is involved). Use of an offset guarantees that the parameter estimates can be intepreted as deviation from the positive control.

 $>$  form = y  $\tilde{ }$  offset(offsetvalue) + 1 + treatment + assay

Define the model formula. Specification should be according to the inla formula argument.

```
> shrinksimul <- ShrinkGauss(form=form, dat=HTRNAi,shrinkfixed="treatment",
+ shrinkaddfixed="assay", fixedmeanzero = FALSE, ncpus=ncpus2use)
```
This function simultaneously shrinks the fixed effect parameters 'treatment' and 'assay'. Note that in this particular setting it is likely that many treatment parameters are negative (since this concerns an effect with respect to a positive control; see  $(?)$ . Therefore, we set fixed mean zero = FALSE,

so that we do not fix the mean of the prior to zero (which is the logical default in many microarray settings). In addition, the Gaussian error standard deviation is shrunken by default (shrinksigma = TRUE). This function may take considerable computing time.

The argument shrinkfixed contains the parameter of primary interest ("treatment"), while shrinkaddfixed contains an additional (nuisance) parameter ("assay"). Currently, maximally two fixed effect parameters can be shrunken simultaneously using Gaussian priors. ShrinkGauss has many additional arguments. We discuss a few crucial ones.

- ntag: Consecutive number of features used for shrinking. Important for computing time. Default is  $n \tan x = c(100, 200, 500, 1000)$ . You may consider using smaller values (e.g.  $n \tan \theta = c(50, 100)$ ) for trying out, but we recommend to use at least 500 for final computations.
- maxiter: Maximum number of iteration per value of ntag. Important for computing time. Default is 10. Consider using a smaller value for trying out, e.g. maxiter  $= 3$ , but use at least maxiter=10 for final computations.
- fixedmeanzero (addfixedmeanzero): Should the Gaussian mean of the shrinkfixed (shrinkaddfixed) prior be fixed to 0? Set to FALSE when this is undesirable/unrealistic.

> shrinksimul\$pmlist

\$mufixed [1] -0.4220818

\$precfixed [1] 15.22325

\$muaddfixed [1] 0

\$precaddfixed [1] 88.85478

\$shaperand

```
[1] 0.001
$raterand
[1] 0.001
$mixp
[1] 0.2 0.8
$shapeerr
[1] 14.80563
$rateerr
```
[1] 0.9963235

Shows the final parameter values. Note that the second parameter of Gaussian priors is a precision (1/variance) and the second parameter of Gamma priors (here, used for the precision of the error variance) is a rate.

```
> round(shrinksimul$paraall[,1:6],3)
```
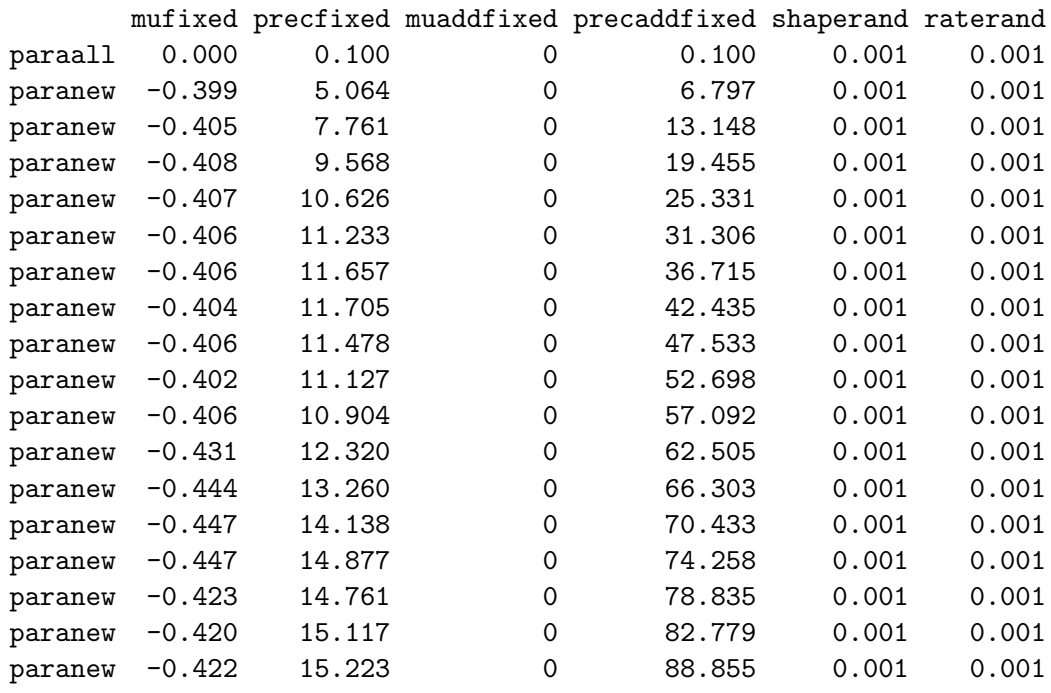

> round(shrinksimul\$paraall[,-(1:6)],3)

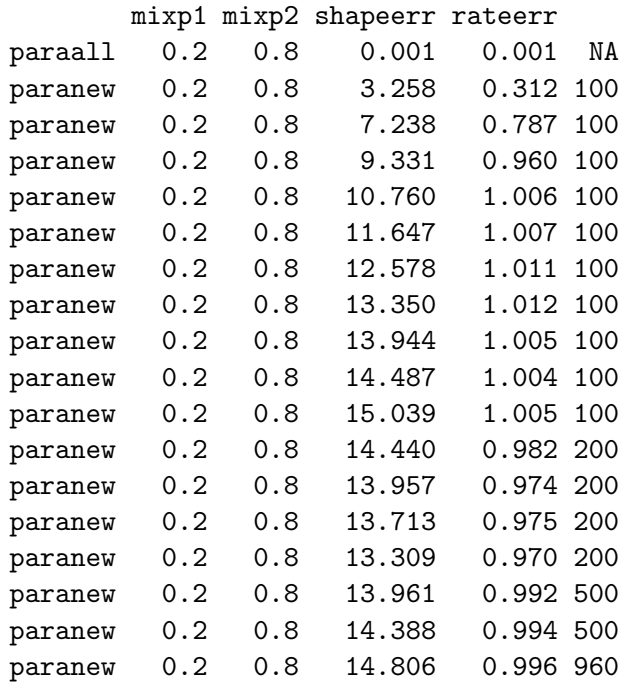

Shows the consecutive estimates of the parameters. Note that parameters not involved in the shrinkage are not updated. The last columns shows the number of features used to estimate the parameters of the priors.

## > fitg <- FitAllShrink(form,dat=HTRNAi,fams="gaussian",shrinksimul, + ncpus=ncpus2use)

Applies inla to compute posteriors for all data rows using the priors stored in shrinksimul. IMPORTANT: the prior for the shrinkfixed parameter as used in ShrinkGauss (here: "treatment") is by default dispersed by a factor 10 (hence a vaguer prior is used). This is done, because we experienced that it leads to better results when updating this prior to a nonparametric one (using NonParaUpdatePrior) or a mixture one (using MixtureUpdatePrior). If you do not want to disperse the prior of the shrinkfixed parameter, use the argument dispersefixed=1. Similar function arguments are available to disperse the prior of the shrinkaddfixed parameter or (when available) the random effects parameter. Additional arguments you may want to consider are showupdate (default: FALSE): when set to TRUE progression updates are shown for each updateby finished features. However, this may slow down the computations somewhat.

NOTE: you may see a lot of warnings from the call to inla. These usually occur for difficult data rows; this may either lead to missing results (which the subsequent function can cope with) or very wide posteriors. In both cases, it is unlikely that this leads to false positives or false negatives.

The result of FitAllShrink is a 2-component list. The first component \$res is a list of inla-output objects of length  $nr = nrow(data)$ , the number of data rows. When nr is large, the result may be a large object. Hence, for memory-efficiency not all inla-output is included. See the function arguments effoutput, keepmargrand and keepmarghyper for other options. The second component \$priors contains the input prior parameters.

#### > fit1 <- fitg\$res[[1]]

Retrieves the inla-output for the first feature. This contains a lot of information, including marginal posteriors of all relevant parameters in numeric format; summaries of the posteriors; model fit summaries; input arguments used by inla. Below we illustrate a few useful outputs.

#### > fit1\$summary.fixed

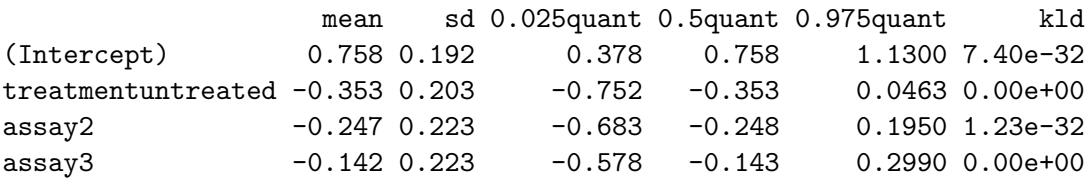

Shows the summaries of the fixed effect parameters.

```
> marginal <- fit1$marginals.fixed$treatmentuntreated
> plot(marginal)
```
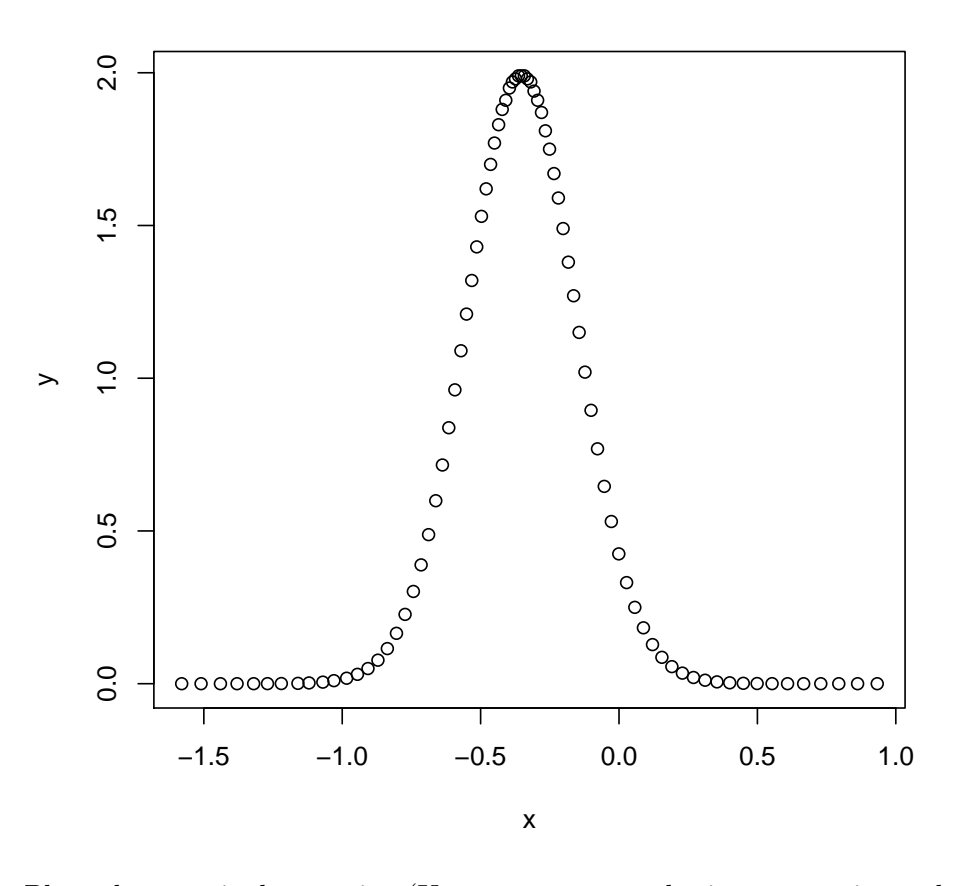

Plots the marginal posterior (Use type="1" to obtain a curve instead of points). Note that this is obtained under a prior the variance of which is dispersed with a factor 10.

## > fit1\$summary.hyper

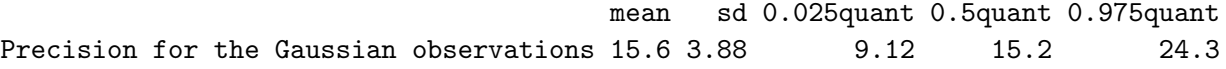

Shows the summaries of the hyper-parameters (parameters not involved in the regression formula). In this case only the error variance is a hyperparameter.

> fit1\$mlik

[,1] log marginal-likelihood (integration) -6.7 log marginal-likelihood (Gaussian) -6.7

Estimation of the marginal likelihood. Can be used to compare models.

```
> npprior <- NonParaUpdatePrior(fitall=fitg,modus="fixed",
+ shrinkpara="treatment",ncpus=ncpus2use, includeP0=FALSE,
+ allow2modes=FALSE, symmetric=FALSE, logconcave=TRUE)
```
Updates the (dispersed) Gaussian prior for "treatment" to a smooth, logconcave non-parametric one. Note here we specifically allow an asymmetric prior (default is symmetric=TRUE). Also, in this example, we do not include a point mass on zero, because the main mass of effect sizes may well be concentrated elsewhere. This is context specific. See ? for explanation. Dropping the symmetry requirement may cause the non-parametric prior to become more unstable (its tails may become too dependent on specific data). Adding logconcave=TRUE, which forces a log-concave prior (?), aids in increasing the stability.

Let us now compare the resulting non-parametric prior with the original Gaussian one.

```
> plot(npprior$priornew,type="l")
> supp <- npprior$priornew[,1]
> points(supp,dnorm(supp,mean=shrinksimul$pmlist$mufixed,
+ sd = 1/sqrt(shrinksimul$pmlist$precfixed)),type="l",col="red",lty=2)
```
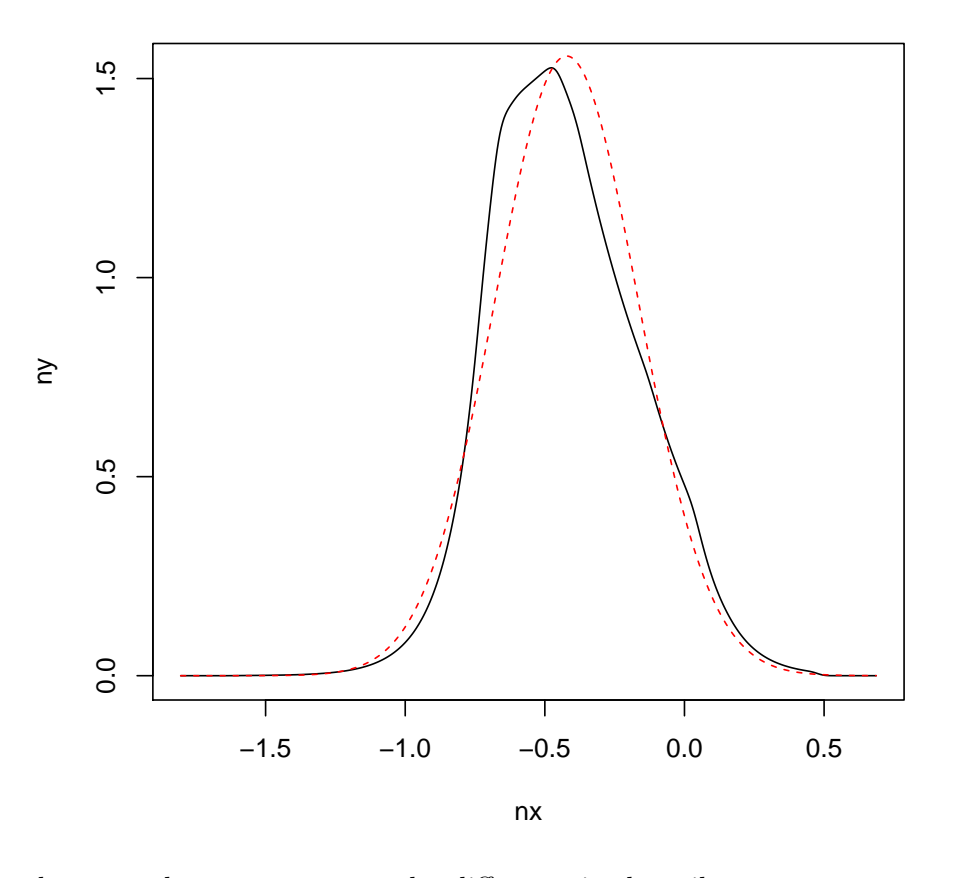

We

observe a clear asymmetry and a difference in the tails.

#### > nppostshr <- NonParaUpdatePosterior(fitg,npprior,ncpus=ncpus2use)

Updates the posteriors of the "treatment" parameter using the new, nonparametric prior.

## > lfdr <- SummaryWrap(nppostshr, thr = 0, direction="lesser")

Here, we compute one-sided posterior null-probabilities of the kind  $1fdr =$  $P(\beta_{\text{treat}} \leq 0|Y)$ , which can be interpreted as a local false discovery rate. One-sided, because, when comparing with a positive control, we are mainly interested in siRNAs with larger (hence positive) effects w.r.t. the positive control, so lfdr should be small.

> BFDRs <- BFDR(lfdr)

Computes Bayesian False Discovery Rates (?) from the lfdrs.

```
> whsig <- which(BFDRs <= 0.1)
> whsig
[1] 176 608 749
> BFDRs[whsig]
[1] 0.07658634 0.01426447 0.03969088
> layout(matrix(1:3,nrow=1))
> plot(nppostshr[[whsig[1]]][[1]][[1]],xlim=c(-0.5,0.7),type="l")
> abline(v=0,lty=2)
> plot(nppostshr[[whsig[2]]][[1]][[1]],xlim=c(-0.5,0.7),type="l")
> abline(v=0,lty=2)
> plot(nppostshr[[whsig[3]]][[1]][[1]],xlim=c(-0.5,0.7),type="l")
> abline(v=0,lty=2)
```
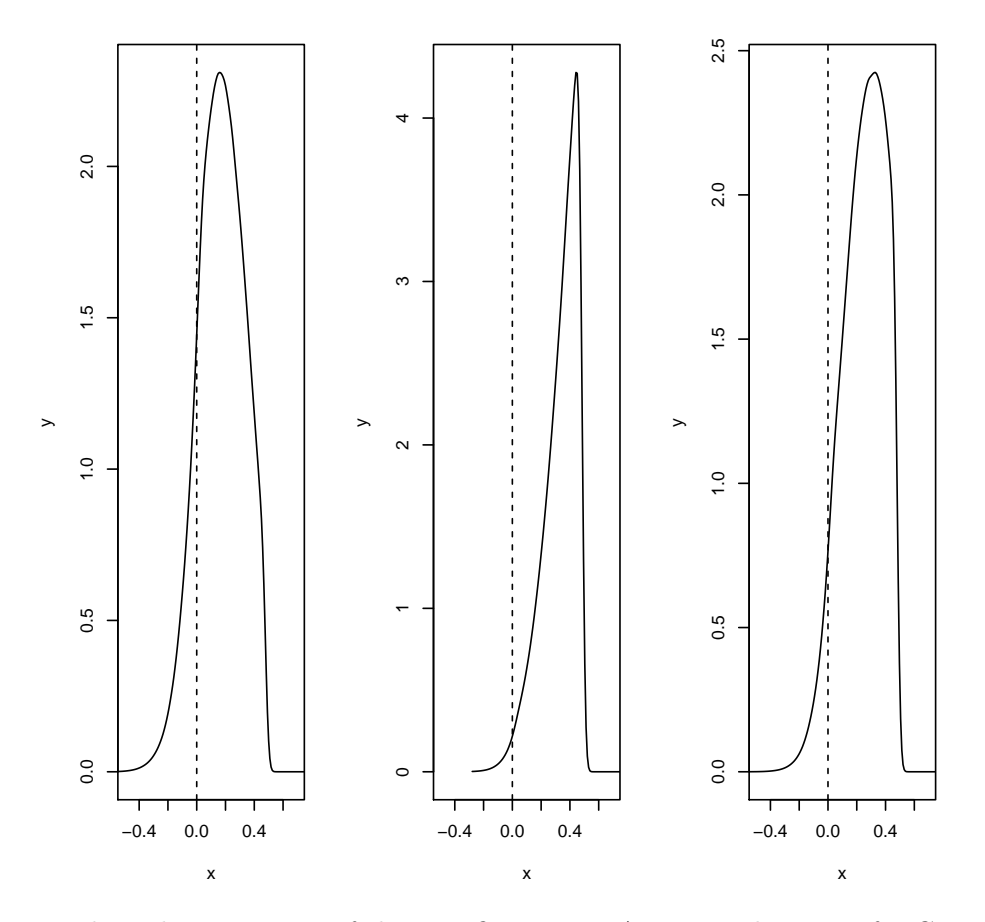

Displays the posteriors of the significant siRNAs. Note that use of a Gaussian prior rather than a non-parametric one would have rendered only the second siRNA (id:  $608$ ) to be significant (see  $(?)$ ).

# <span id="page-23-0"></span>6 Example 3: CAGE data

The CAGE data set below consists of normalized sequencing (count) data for 10,000 tag clusters and 25 brain samples. For illustration purposes we limit ourselves to the analysis of the first 1,000 tag clusters. Details on the analysis are available in ? which present the results on 10,000 tag clusters.

> library(ShrinkBayes)

> data(CAGEdata10000)

```
> CAGEdata <- CAGEdata10000
> CAGEdata <- CAGEdata[1:1000,]
> CAGEdata[1:2,]
```
raw.0325\_Frontal raw.0325\_Hippocampus raw.0325\_Putamen raw.0325\_Temporal raw.03  $\text{Tag.1} \quad \text{O} \quad \text{O} \quad \text{O} \quad \text{O} \quad \text{O}$  $\text{Tag.2} \qquad \qquad 0 \qquad \qquad 0 \qquad \qquad 0 \qquad \qquad 0$ raw.05217\_Caudate raw.05217\_Frontal raw.05217\_Hippocampus raw.05217\_Putamen raw Tag.1 76 76 68 73 73 49 Tag. 2 10 10 7 4 8 raw.05269\_Hippocampus raw.05269\_Putamen raw.05269\_Temporal raw.07319\_Frontal ra Tag.1 35 0 0 0 0 0 31  $\text{Tag.2} \quad 8 \quad 0 \quad 0 \quad 0$ raw.96373\_Putamen raw.97266\_Caudate raw.97266\_Putamen Tag. 1 55  $Tag.2$  12 7 6

Load ShrinkBayes, the data, select the first 1,000 rows and display the first 2.

```
> data(design_brain)
> design_brain
```
#### pers batch groupfac

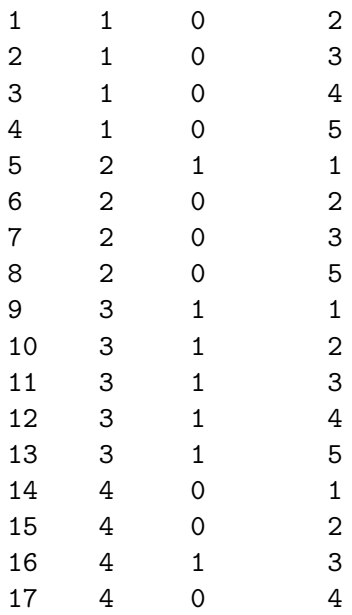

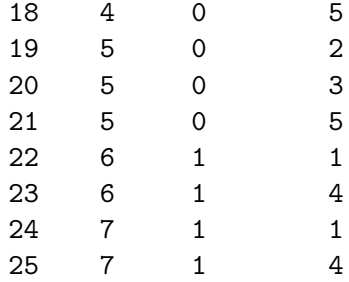

Loads the design of the brain study.

```
> pers <- design_brain$pers #persons
> batch <-design_brain$batch #batch
> groupfac <- design_brain$groupfac #group (= brain region)
```
Retrieves covariates from the design matrix.

> ncpus2use <- 10

Number of cpus to use in (parallel) computations. Note that this should be specified separately for functions that allow parallel computations by the ncpus = argument.

> groupfac <- BaselineDef("groupfac",baselinegroup="1")

The brain regions, coded by variable groupfac, are our main parameters of interest. As the design displays, we are in a multiple  $(>2)$  group setting. The function BaselineDef allows the user to set the baseline group, rather than let INLA decide. Here, the second argument is the character equivalent of the current level of the desired baseline group.

By default only comparisons with the baseline are included in the computations of posteriors. Use the following convenience function to create the other pair-wise comparisons for a given factor when this contains 3 or more levels (groups):

```
> lincombvec <- AllComp("groupfac")
> form = y \degree 1 + groupfac + batch + f(pers, model="iid")
```
Define the model formula. Specification should be according to the inla formula argument. Here batch and group are fixed effects, pers is a random effect.

> shrinksimul <- ShrinkSeq(form=form, dat=CAGEdata,shrinkfixed="groupfac", + shrinkrandom="pers",mixtdisp=TRUE,ncpus=ncpus2use)

Simultaneous shrinkage for groupfac and pers. In addition, the negative binomial overdispersion is shrunken by default (see shrinkdisp argument). Here, batch is not shrunken, because the effect of batch may not be uniform accross the range of counts. In the example we allow a mixture prior for overdispersion (mixtdisp=TRUE). This increases the computing time by a factor 2, because inla has to fit the model under zero overdispersion (leading to a (zero-inflated) Poisson instead of a zero-inflated negative binomial.) ShrinkSeq default uses the zero-inflated negative binomial to fit sequencing data (see  $(?)$ ) for argumentation) by setting  $fams="zinb"$ . However, other options are fams="nb", fams="poisson", fams="zip" for Negative Binomial, Poisson and zero-inflated Poisson, respectively. In case one opts for fams="nb" it may be wise to explicitly account for the relationship between the mean and the overdispersion when shrinking (see e.g.  $(?)$ ). In ShrinkSeq this is effectuated by setting curvedisp=TRUE. See the discussion on the ShrinkGauss function in Section [5](#page-13-0) for other important arguments of the function.

#### > shrinksimul\$pmlist\$mixp

#### [1] 0.08376754 0.91623246

This returns the prior mass on the point mass of the mixture prior for overdispersion. If this would be close to zero (which we have observed in some other RNAseq applications), then it is sufficient to fit the model on all data for the (zero-inflated) Negative Binomial only. Otherwise, fits under the (zero-inflated) Poisson are also needed, like for this data set.

## > fitzip <- FitAllShrink(form,dat=CAGEdata,fams="zip",shrinksimul, + ncpus=ncpus2use,lincomb=lincombvec)

Fits the model on all data using the priors resulting from ShrinkSeq and Zero-Inflated-Poisson likelihood. Note that, as discussed in Section [5,](#page-13-0) by default the variance of the prior for the main parameter of interest (here "groupfac") is increased by a factor 10. The lincomb=lincombvec argument specifies that the function should also generate posteriors for the linear combinations defined above.

> fitzinb <- FitAllShrink(form,dat=CAGEdata,fams="zinb",shrinksimul, + ncpus=ncpus2use,lincomb=lincombvec)

As above, but now under the Zero-Inflated-Negative Binomial likelihood (using the shrunken Gaussian prior for log-overdispersion).

> cp <- CombinePosteriors(fitzip,fitzinb,shrinksimul,para="groupfac", + ncpus=ncpus2use)

Combines the posteriors of the two fits (as outlined in the Suppl. Mat. of (?)) for the "groupfac" parameters and the linear combinations (included by default). Hence, cp contains the posteriors of all pairwise comparisons under 1) a shrunken mixture prior for overdispersion; 2) a shrunken Gamma prior for the precision of pers; and 3) a (deliberately too wide) Gaussian prior for "groupfac". The latter will now be updated to a non-parametric prior.

```
> npprior <- NonParaUpdatePrior(fitall=cp,modus="fixed", shrinkpara="groupfac",
+ shrinklc=names(lincombvec),lincombs=lincombvec,ncpus=ncpus2use, maxiter=3,
+ includeP0 = FALSE, symmetric = TRUE, allow2modes=FALSE)
```
Find one common nonparametric prior for all group-wise differences, including the contrasts defined in lincombvec. Note that if shrinklc contains multiple contrasts, it is assumed they have the same mean and variance. If you do not want to include those contrasts (e.g. because you are focusing on comparison with the baseline group), set shrinklc=NULL (default). Note that we advise to increase maxiter for obtaining final results (default  $=$ 15). Important other arguments and defaults of the NonParaUpdatePrior function:

- includeP0 = TRUE: Include a point mass?
- symmetric = TRUE: Force the prior to be symmetric?
- unimodal = TRUE: Force the prior to be unimodal?
- allow2modes = FALSE: Can the prior have one mode on both the postive and negative halfplane (so unimodal on both half planes)? Only relevant when unimodal = TRUE.
- logconcave = FALSE: Force the prior to be logconcave?

Note that here we use the default setting for the shape of prior (symmetric, unimodal, but not necessarily logconcave). See also Section [7](#page-31-0) for guidelines on how to use these settings.

Let's have a look at the prior.

```
> theprior <- npprior$priornew
```
> plot(theprior,type="l",xlim=c(-2.5,2.5))

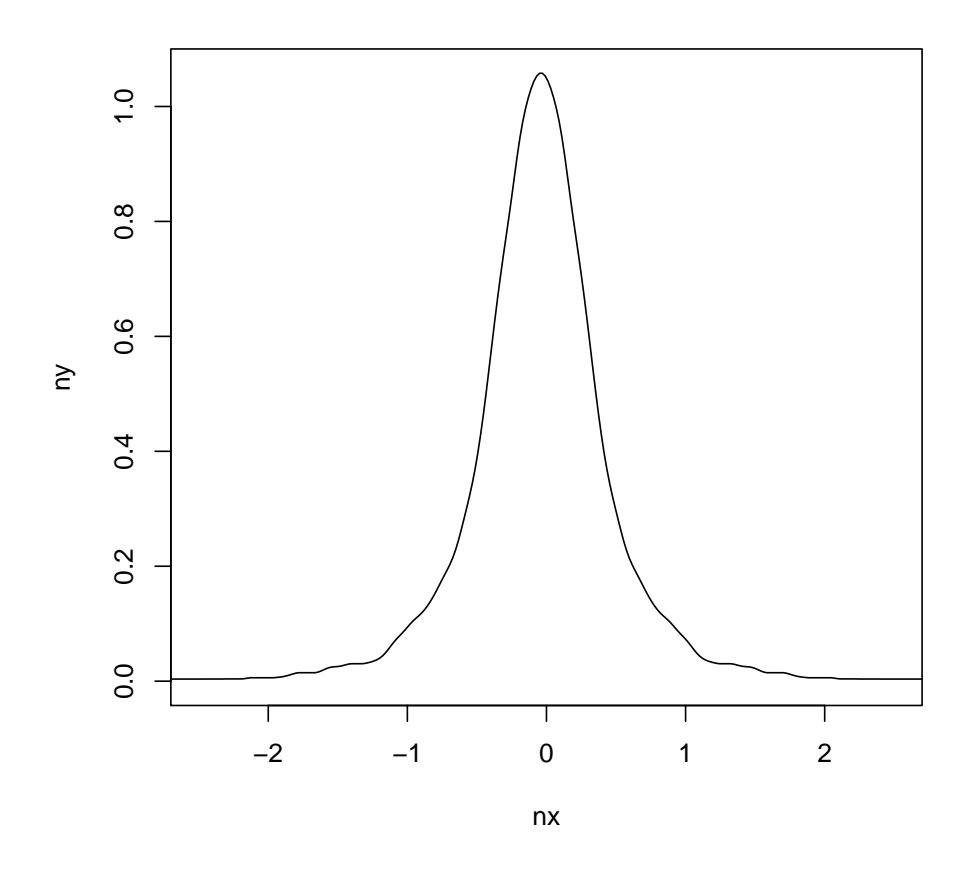

```
> quantiles <- inla.qmarginal(p=c(0.05,0.25,0.5,0.75,0.95), theprior)
> quantiles
[1] -0.92262861 -0.30907530 -0.04458935 0.21989661 0.83344991> expect <- inla.emarginal(function(x) x, theprior)
> expect
[1] -0.03955675> sd <- sqrt(inla.emarginal(function(x) x^2, theprior) - expect<sup>2</sup>)
> sd
```
#### [1] 0.7232569

Computes quantiles, the mean and standard deviation of the prior. These functions can also be applied to posteriors. See ?inla.qmarginal and ?inla.emarginal in your R-console for other options.

```
> nppostshr <- NonParaUpdatePosterior(cp,npprior,ncpus=ncpus2use)
```
Updates the posteriors of the "groupfac" parameters and the contrasts involved in lincombvec using the new, non-parametric prior.

```
> lfdr <- SummaryWrap(nppostshr, thr = log(1.5))
```
Compute two-sided local fdrs which equals lfdr = min( $P(\beta_{\text{contrast}} \leq \text{thr}|Y), P(\beta_{\text{contrast}} \geq \text{thr})$  $-\text{thr}(Y)$ ). The above lfdr introduces a desirable conservativeness with respect to an alternative posterior null-probability: lfdr' =  $P(-\text{thr} \leq \beta_{\text{contrast}} \leq$  $\text{thr}(Y)$ . The latter, lfdr', can not properly deal with wide posteriors that have a lot of probability mass outside (−thr,thr). See ? for further discussion. The threshold  $\text{thr} = \log(1.5)$  implies that we only wish to detect effects larger than 1.5 fold (see Section [7\)](#page-31-0).

```
> BFDRs <- BFDR(lfdr)
```

```
> head(BFDRs)
```

```
groupfac2 groupfac3 groupfac4 groupfac5 groupfac3mingroupfac2 groupfac4mingroupfac2 groupfac4mingroupfac3 groupfac5mingroupfac2
[1,] 0.7594013 0.7955304 0.8160210 0.8068468 0.8221437 0.7594013 0.7955304 0.8160210
[2,] 0.8278324 0.8494276 0.8345920 0.8368664 0.8288337 0.8278324 0.7963
[3,] 0.8425993 0.1897167 0.7670844 0.8221101 0.1704118 0.5758
[4,] 0.4884483 0.7963692 0.6165695 0.7589679 0.8493518 0.8493518
[5,] 0.8526093 0.8588785 0.8460374 0.8623392 0.8268282 0.7577
[6,] 0.8008360 0.7607720 0.6496556 0.7627002 0.7307867 0.8008360 0.7607720 0.6496556 0.7627002
    groupfac5mingroupfac3 groupfac5mingroupfac4
[1,] 0.8275530 0.8296039
[2,] 0.7975236 0.8355238
[3,] 0.8588213 0.8292926
[4,] 0.8152289 0.8396536
[5,] 0.8300127 0.8504250
[6,] 0.7452639 0.7984073
```
Compute (two-sided) Bayesian FDRs for all comparisons. Hence, a matrix is returned which features as rows and comparisons as columns.

#### > BFDRmult <- BFDR(lfdr,multcomp=TRUE)

Compute (two-sided) Bayesian FDRs for testing the hypothesis: all comparisons parameters belong to the null domain. This allows one to perform K-group inference (like in ANOVA or an F-test) using a multiple comparison set-up. Hence, BFDRmult may be used to discover features showing at least one difference between groups (but not where: for that BFDRs is needed.)

```
> wh < - which (BFDRmult < = 0.1)> length(wh)
```
[1] 43

```
> whcomp <- which(BFDRs[wh,]<= 0.1,arr.ind=TRUE)
> plot(cbind(whcomp[,2],wh[whcomp[,1]]),type="p",xlab="Comparison",
+ ylab="Feature index",xaxt="n")
> axis(1,at=1:10,labels=c("1-2","1-3","1-4","1-5","2-3","2-4","3-4",
+ "2-5","3-5","4-5"))
```
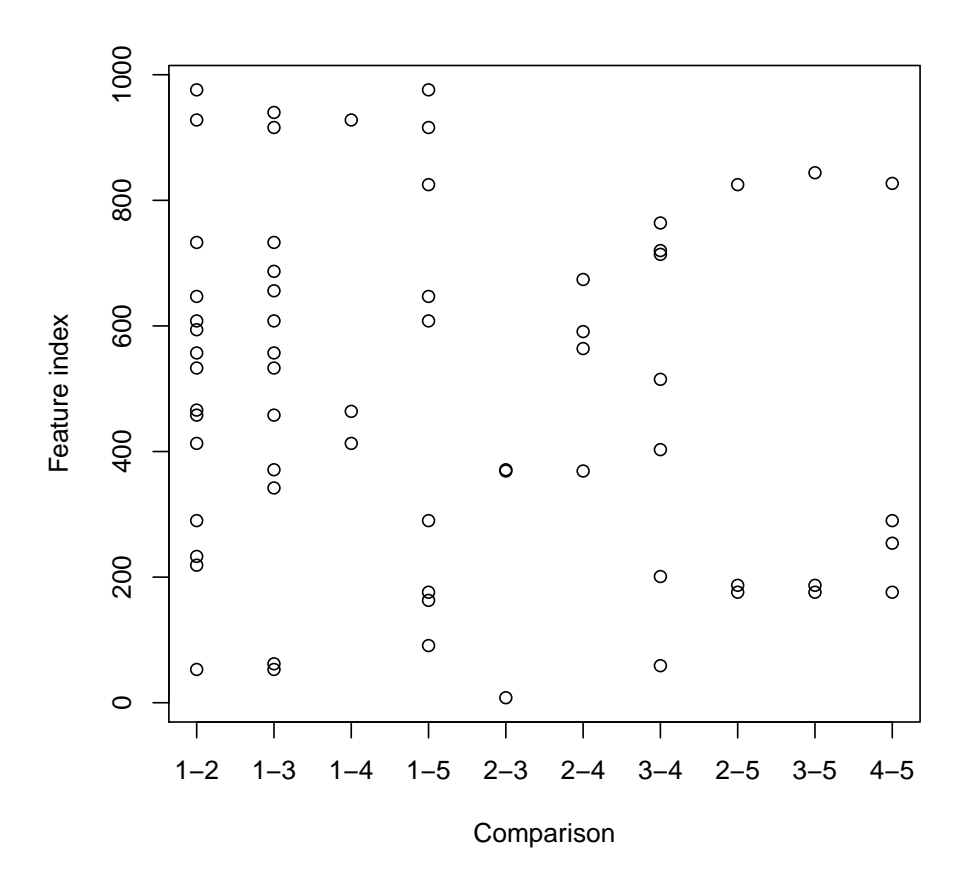

A plot that visualizes which features are significant for at least one comparison (hence according to BFDRmult) and which comparison is significant for those features (according to BFDRs).

# <span id="page-31-0"></span>7 Practical considerations to guide choices in the analysis workflow

## <span id="page-31-1"></span>7.1 Trying ShrinkBayes on your data

Analysing data should not contain too many 'trial-and-error' steps, so ideally data analysis settings should be fixed a priori. Nevertheless, in particular in complex data analysis problems, it is often unavoidable that the researcher needs to try a few settings to understand what are sensible choices for the

data at hand. We advise to use a limited number of randomly selected features to try the various functions and setting in ShrinkBayes. The random selection is important, because many data sets contain structures on the features (e.g. genomic ordering). In our experience, 1,000 features is a safe choice for the algorithms to work well, for the results to be representative of the entire data set and computing times to be reasonable (in particular when processing on a multi-core computer).

We realize that the flexibility created by the many options in some of the functions in ShrinkBayes comes at a price: the (unexperienced) user may find it hard to make informed choices. Naturally, we assist the user on this issue by setting sensible defaults. Here, we share practical tips that should further aid in practical use of ShrinkBayes.

## <span id="page-32-0"></span>7.2 To shrink or not to shrink?

Shrinkage of a parameter can be beneficial in three ways. In small sample settings dispersion parameters are generally difficult to estimate. Hence, there is reasonable consensus on the benefit of shrinking dispersion-related parameters. This is effectuated in the functions ShrinkSeq and ShrinkGauss by the defaults shrinkdisp = TRUE and shrinksigma = TRUE, respectively. For the main parameter of interest we argued that shrinkage is important to come to proper inference in a Bayesian multiple testing setting (?). Hence, we strongly advise to shrink this parameter or these parameters as well.

For additional nuisance parameters in the regression the potential beneficial effect is more subtle. In ? we showed that shrinkage of the nuisance parameter "assay" was very beneficial for more powerful inference for the parameter of interest "treatment". The rationale for this was that in this experiment "assay", which had three levels, consumed 2 'degrees-of-freedom'  $(dof)^1$  $(dof)^1$ , which is a lot in a  $2*3$  experiment. We found that the fitted prior for "assay" was very concentrated around zero, which basically renders more dof for the "treatment" parameter. Hence, in very small experiments with a nuisance parameter that has relatively many levels, it may certainly pay off to shrink the nuisance parameter. However, sometimes the effect of the nuisance parameter is not uniform across the range of data, even after normalization. This may be assessed by plotting a (naive) estimate of the nuisance parameter against the mean of the data (mean( $log(x+1)$ ) for when x is a count). In the HTRNAi example, Section [5,](#page-13-0) the batch effect was

<span id="page-32-1"></span><sup>1</sup>between quotes, because, strictly, dof is not a Bayesian concept

not uniform and so we decided not to shrink this. Since the zero-inflation parameter is also not uniform over the log-count range, we recommend to not shrink it either (hence shrinkp0 = FALSE is the default in ShrinkSeq; see also ?).

#### <span id="page-33-0"></span>7.3 Paired data

Paired data may be modeled in various ways. Currently, we recommend to model directly the data (so not the pairwise differences) and account for the pairing by use of a random effect, similar to the use of pers in the CAGE example of Section [6.](#page-23-0) So for 5 individuals with a paired measurement this would be coded as:  $\text{indiv} = c(1,1,2,2,3,3,4,4,5,5)$  and f(indiv,model="iid"), assuming the columns of the data are ordered with respect to individuals.

When the pairs represent individuals, we suggest replacing the (zero-inflated) Negative Binomial by a (zero-inflated) Poisson for count data, by setting fams="zip" (or fams="poisson") in the functions ShrinkSeq and FitAll-Shrink. The reason for this is that the between individual variation (which is the motivation for overdispersing the Poisson) is now accounted for by the Gaussian random effect in the regression.

#### <span id="page-33-1"></span>7.4 Choice of the prior

ShrinkBayes has many options for the prior, in particular when it concerns the main parameter of interest. In general, we recommend to use

- MixtureUpdatePrior with modus = "mixt" for testing the point nullhypothesis  $H_0$ :  $\beta = 0$ . Extensive simulations have shown that this leads to rather accurate (B)FDR estimation for a wide variety of true effect size distributions, while rendering good power properties. Alternative: NonParaUpdatePrior with includeP0 = TRUE, a nonparametric prior with point mass. Slightly worse (B)FDR estimation. Possibly somewhat more power than MixtureUpdatePrior for very small sample size (e.g.  $N = 2 * 3$ ).
- NonParaUpdatePrior with includeP0 = FALSE when testing an interval null-hypothesis, e.g. using thresholds like thr = log(1.25), thr =  $\log(1.5)$ , thr =  $\log(2)$  (or the negatives hereof). The nonparametric prior provides the best adaptivity to the data. For example, in Section [5](#page-13-0) we illustrate the benefit of using a nonparametric prior

over a Gaussian one in a small-sample setting. Also we have shown in simulation settings that a nonparametric prior can accurately recover smooth parametric shapes  $(?)$ .

• ShrinkSeq or ShrinkGauss using the option excludefornull in combination with BFUpdatePosterior to test two nested models that differ by more than one variable.

We, and others (?), noted that for some data sets, the point mass on zero in mixture priors is estimated to be very low, irrespective of the shape of continuous components. In such cases we advise to use the default lower bound 0.5 on the point mass component p0lower = 0.5 in NonParaUpdatePrior to force some shrinkage towards 0, in combination with using a threshold thr different from zero in SummaryWrap .

#### <span id="page-34-0"></span>7.5 When should I use mixtdisp=TRUE?

The ShrinkSeq function allows one to use a mixture of Poisson and Negative Binomial likelihood (or zero-inflated versions thereof) by setting mixtdisp=TRUE. When the experiment involves sequencing data on independent individuals our experience (and the consensus in the community) is that overdispersion (to allow more variance between samples than the Poisson does) is really needed, so for such studies we expect that the majority of features prefers the Negative Binomial, so in such a case we recommend to simply use the default mixtdisp=FALSE. However, if the experiment involves cell lines (hence less variability is likely) or when the between-individual variation is modeled by a random effect at the regression level (see Section [6\)](#page-23-0) we advise to use mixtdisp=TRUE. If the estimate of the mixture proportion (shrinksimul\$pmlist\$mixp, where shrinksimul is the object containing the output of ShrinkSeq) is close to 0, proceed with (zero-inflated) Negative Binomial. If it is close to 1, proceed with (zero-inflated) Poisson. Otherwise, fit both and use the CombinePosteriors function (see Section [6\)](#page-23-0).

## <span id="page-34-1"></span>7.6 Shape of the nonparametric prior: logconcave, unimodal, symmetric

In the function NonParaPriorUpdate the options logconcave, unimodal and symmetric allow one to increase stability of the prior. Setting all these options to FALSE renders the completely non-restrictive setting, where all TRUE gives the most restrictive setting. We recommend to use either of the

following two settings: a) The default:  $logconcave = FALSE$ , unimodal = TRUE and symmetric = TRUE, where enforcing symmetry and unimodality creates stability for the tails of the prior. b)  $logconcave = TRUE$ , unimodal = TRUE and symmetric = FALSE, if asymmetry is considered realistic; the log-concavity restriction may then help to stabilize both tails of the prior.

## <span id="page-35-0"></span>7.7 What threshold to use for testing (lfdr and BFDR computation)?

In the function SummaryWrap the threshold argument thr is important for determining the significant features by lfdr or BFDR. To a large extent the discussion on minimal relevant effect size (which is what thr represents, on log level) is a biological one. The more thr deviates from 0 the less features are detected, but those that are detected are likely to be (relatively) relevant. We advise to be careful with using  $thr = 0$  in the two-sided, nonparametric setting, because if the truth is sparse (or near-sparse: many very small effects) it may render too many false positives. In general, we believe it is wise to report results for at least two values of thr, e.g.thr=log(1.25) and thr=log(2), representing 1.25 and 2-fold changes.

#### <span id="page-35-1"></span>7.8 How to deal with extremely large data sets?

For very large data sets, the internal memory of the computer may not suffice to perform the fits for all features in one call. Hence, we advise to split the three major tasks of ShrinkBayes: a) Finding the correct priors; b) Computing the posteriors under those priors; and c) Inference (lfdr and BFDR computations). a) is usually accurate enough when using a random subset of features of size, say 10,000. For those computations, internal memory is usually sufficient. Then, for the computation of posteriors we advise to do this in batches and save intermediate results on the hard-disk. Then, perform inference on summaries of those posteriors using SummaryWrap and BFDR.

An example is included in the Appendix, Section [9.5.](#page-39-0)

#### <span id="page-35-2"></span>7.9 Tips for speeding up computations

Several functions in ShrinkBayes may take a while to run. Therefore, we parallelized some of the most time-consuming computations, so your computations will obviously be faster when increasing the number of avalable. Note that computing time increases linearly with the number of features.

Some more tips for speeding up computations:

- When starting to use ShrinkBayes clean up the R-memory: either by re-starting R or by using  $rm(list=ls())$ ;gc();.
- If you use Windows OS: consider switching to Linux. Due to the intensive interaction of inla with the hard-disk, we experienced that use of Linux instead of Windows (on the same computer) may speed up computations by a factor of 3-4.

## <span id="page-36-0"></span>8 Future topics

We plan to extent ShrinkBayes in many directions.

- Other data types, in particular fractional data (on 0-1 scale), e.g. methylation
- Longitudinal settings (multiple measurements over time)
- Modelling and reporting joint posteriors rather than only marginal ones
- $\bullet$  K-sample inference (other than through multiple comparisons, which was illustrated in the Section [6\)](#page-23-0)
- "Small" multivariate GLM settings. Where "small" means: non-highdimensional (at the level of the model)
- "Large" multivariate penalized regression settings
- Inference with point mass on zero and nonparametric continuous component
- Using Bayes' Factors for inference in a multiplicity setting
- $\bullet$  ...

If you are interested in any of these topics, or when you feel these are essential for your application, please let us know. We might have progressed and be able to share (preliminary) code with you.

# <span id="page-37-0"></span>9 Appendix

#### <span id="page-37-1"></span>9.1 Code used for generating the simulated data set 'datsim'

```
> #1500 rows (siRNAs), 8 samples, pi0 = 2/3
> datsim1 <- matrix(rnorm(8000,mean=0,sd=0.5),nrow=1000)
> meanvec \leq matrix(rep(rnorm(500,0,1),4), nrow=500)
> datsim2 <- cbind(matrix(rnorm(2000,mean=0,sd=0.5),nrow=500),
+ matrix(rnorm(2000,mean=0,sd=0.5),nrow=500) + meanvec)
> datsim <- rbind(datsim1,datsim2)
```
#### <span id="page-37-2"></span>9.2 Code for simulated example

```
> library(ShrinkBayes)
> data(datsim)
> ncpus2use <- 10
> group <- factor(c(rep("group1",4),c(rep("group2",4))))
> form = y \sim 1 + group
> form0 = y \sim 1
> shrinksimul <- ShrinkGauss(form=form, dat=datsim,shrinkfixed="group",
+ ncpus=ncpus2use)
> fitg <- FitAllShrink(form,dat=datsim,fams="gaussian",shrinksimul,
+ ncpus=ncpus2use)
> fitg0 <- FitAllShrink(form0,dat=datsim,fams="gaussian",shrinksimul,
+ ncpus=ncpus2use)
> mixtprior2gauss <- MixtureUpdatePrior(fitall=fitg,fitall0=fitg0,
+ modus="mixt", shrinkpara="group",ncpus=ncpus2use)
> mixtpostshr <- MixtureUpdatePosterior(fitg,mixtprior2gauss,fitg0,
+ ncpus=ncpus2use)
> lfdrless <- SummaryWrap(mixtpostshr, thr = 0, direction="lesser")
> lfdrgreat <- SummaryWrap(mixtpostshr, thr = 0, direction="greater")
> BFDRs <- BFDR(lfdrless,lfdrgreat)
```
#### <span id="page-37-3"></span>9.3 Code for HTRNAi example

```
> library(ShrinkBayes)
> data(HTRNAi)
> ncpus2use <- 10
> treatment <- factor(rep(c("untreated","treated"),3))
> assay <- factor(rep(1:3,each=2))
> offsetvalue <- c(0.1703984, -0.6958495, 0.3079694, -0.5582785,
```

```
+ 0.2251210, -0.6411269)
> form = y \tilde{ } offset(offsetvalue) + 1 + treatment + assay
> shrinksimul <- ShrinkGauss(form=form, dat=HTRNAi,shrinkfixed="treatment",
+ shrinkaddfixed="assay", fixedmeanzero = FALSE, ncpus=ncpus2use)
> fitg <- FitAllShrink(form,dat=HTRNAi,fams="gaussian",shrinksimul,
+ ncpus=ncpus2use)
> npprior <- NonParaUpdatePrior(fitall=fitg,modus="fixed",
+ shrinkpara="treatment", ncpus=ncpus2use, includeP0 = FALSE,
+ logconcave=TRUE, allow2modes=FALSE)
> nppostshr <- NonParaUpdatePosterior(fitg,npprior,ncpus=ncpus2use)
> lfdr <- SummaryWrap(nppostshr, thr = 0, direction="lesser")
> BFDRs <- BFDR(lfdr)
```
## <span id="page-38-0"></span>9.4 Code for CAGE example

```
> data(CAGEdata10000)
> CAGEdata <- CAGEdata10000[1:1000,]
> data(design_brain)
> pers <- design_brain$pers ; batch <-design_brain$batch;
> groupfac <- design_brain$groupfac
> ncpus2use <- 10
> groupfac <- BaselineDef("groupfac",baselinegroup="1")
> lincombvec <- AllComp("groupfac")
> form = y \tilde{ } 1 + groupfac + batch + f(pers, model="iid")
> shrinksimul <- ShrinkSeq(form=form, dat=CAGEdata,shrinkfixed="groupfac",
+ shrinkrandom="pers",mixtdisp=TRUE,ncpus=ncpus2use)
> fitzip <- FitAllShrink(form,dat=CAGEdata,fams="zip",shrinksimul,
+ ncpus=ncpus2use,lincomb=lincombvec)
> fitzinb <- FitAllShrink(form,dat=CAGEdata,fams="zinb",shrinksimul,
+ ncpus=ncpus2use,lincomb=lincombvec)
> cp <- CombinePosteriors(fitzip,fitzinb,shrinksimul,para="groupfac",
+ ncpus=ncpus2use)
> npprior <- NonParaUpdatePrior(fitall=cp,modus="fixed",
+ shrinkpara="groupfac", shrinklc=TRUE,ncpus=ncpus2use, maxiter=3,
+ includeP0 = FALSE, symmetric=TRUE, logconcave=FALSE, allow2modes=FALSE)
> nppostshr <- NonParaUpdatePosterior(cp,npprior,ncpus=ncpus2use)
> lfdr <- SummaryWrap(nppostshr, thr = log(1.5))
> BFDRs <- BFDR(lfdr)
> BFDRmult <- BFDR(lfdr,multcomp=TRUE)
```
## <span id="page-39-0"></span>9.5 Code for running ShrinkBayes on very large data sets: simulated example

```
> datsim1 <- matrix(rnorm(400000*8,mean=0,sd=0.5),nrow=400000)
> meanvec <- matrix(rep(rnorm(200000,0,1),4),nrow=200000)
> datsim2 <- cbind(matrix(rnorm(200000*4,mean=0,sd=0.5),nrow=200000),
+ matrix(rnorm(200000*4,mean=0,sd=0.5),nrow=200000) + meanvec)
> datsimlarge <- rbind(datsim1,datsim2)
> save(datsimlarge,file="datsimlarge.Rdata")
```

```
Simulates a data set with 600,000 rows, 4*2 samples, pi0 = 2/3. See Section
4.
```

```
> tuningsize <- 10000
> batchsize <- 50000
```
tuningsize determines the maximum number of features used in the tuning phase of ShrinkBayes. The tuning phase determines the priors for those parameters for which shrinkage is desired. Then, the actual fitting and computation of posteriors for all features is performed in batches of size 'batchsize'. Results are written to the hard-disk in batches. All this to avoid having to store many posterior distributions in the internal memory.

```
> whrows <- sample(1:nrow(datsimlarge),tuningsize)
> datsimtune <- datsimlarge[whrows,]
> save(datsimtune,file="datsimtune.Rdata")
> rm(datsimlarge);gc()
```
Creates the tuning data set on a random set of features. datsimtune is used to fit the priors

```
> ncpus2use <- 6
> group <- factor(c(rep("group1",4),c(rep("group2",4))))
> form = y \sim 1 + group
> form0 = y \sim 1
> library(ShrinkBayes)
```
Number of cpus to use, covariate group, formula and library loading

```
> shrinksimul <- ShrinkGauss(form=form, dat=datsimtune,shrinkfixed="group",
+ ncpus=ncpus2use)
```

```
> fitg <- FitAllShrink(form,dat=datsimtune,fams="gaussian",shrinksimul,
+ ncpus=ncpus2use)
> fitg0 <- FitAllShrink(form0,dat=datsimtune,fams="gaussian",shrinksimul,
+ ncpus=ncpus2use)
> mixtprior<- MixtureUpdatePrior(fitall=fitg, fitall0=fitg0,modus="gauss",
+ shrinkpara="group",ncpus=ncpus2use)
> save(shrinksimul,mixtprior,file="priorstuned.Rdata")
```
Determining the priors using the exact same code as in Section [4,](#page-6-0) but now on the tuning data set datsimtune. Now, we start with fitting on the large data set.

#### > saveFits <- FALSE

Do you want to save the inla-output of the function FitShrinkAll? Note that these are large objects that contain a lot of information, including marginal posteriors of all parameters.

```
> savePosteriors <- TRUE
```
Do you want to save output of the update function (either MixtureUpdatePosterior or NonParaUpdatePosterior)? This output contains the marginal posteriors of the parameter of interest only. May still be a fairly large object, but generally much smaller than the fit object. Usually wise to store these in case you decide to change inference in the SummaryWrap and BFDR functions (e.g. a different threshold).

```
> load("priorstuned.Rdata")
> load("datsimlarge.Rdata")
```
Load the R-objects that contain the information on the priors and the large data set.

```
> nr <- nrow(datsimlarge)
> nloop <- ceiling(nr/batchsize)
> lfdrless <-c()> lfdrgreat <- c()
```
Determines the number of features, the number of loops and initializes the lfdrs

```
> for(k in 1:nloop){
+ if(k>1) load("datsimlarge.Rdata")
+ rangek <- ((k-1)*batchsize+1):min(nr,k*batchsize)
+ datk <- datsimlarge[rangek,]
+ print(paste("Computing posteriors for features",rangek[1],"to",
+ rangek[length(rangek)]))
+ rm(datsimlarge);gc()
+ fitgk <- FitAllShrink(form,dat=datk,fams="gaussian",shrinksimul,
+ ncpus=ncpus2use)
+ fitg0k <- FitAllShrink(form0,dat=datk,fams="gaussian",shrinksimul,
+ ncpus=ncpus2use)
+ if(saveFits) {
+ save(fitgk,file=paste("fitg_batch_",k,".Rdata",sep=""))
+ save(fitg0k,file=paste("fitg0_batch_",k,".Rdata",sep=""))
+ }
+ mixtpostshrk <- MixtureUpdatePosterior(fitgk,mixtprior,fitg0k,
+ ncpus=ncpus2use)
+ if(savePosteriors) save(mixtpostshrk,
+ file=paste("mixtpostshr_batch_",k,".Rdata",sep=""))
+ lfdrlessk <- SummaryWrap(mixtpostshrk, thr = 0, direction="lesser")
+ lfdrgreatk <- SummaryWrap(mixtpostshrk, thr = 0, direction="greater")
+ lfdrless <- rbind(lfdrless,lfdrlessk)
+ lfdrgreat <- rbind(lfdrgreat,lfdrgreatk)
+ save(lfdrless,lfdrgreat,file="lfdrs.Rdata")
+ rm(fitgk,mixtpostshr);gc()
+ }
```
The loop that determines posteriors for all features per batch of size batchsize. FitAllShrink determines the posteriors under the initial priors stored in simulshrink, MixtureUpdatePosterior updates these posteriors for the mixtprior on "group". Then lfdrs are computed for batch k and all lfdrs are stored in lfdrless and lfdrgreat.

```
> BFDRs <- BFDR(lfdrless,lfdrgreat)
```
Finally, BFDRs are computed. Note that these need the input of all features, so BFDR cannot be computed inside the loop above.

## <span id="page-41-0"></span>9.6 Code used for True FDR in simulation setting

negatives: Indices of true negatives , sig: BFDR measure of significance.

```
fdrcomp <- function(negatives,sig){
#True FDR = FP/N_P. Est FDR = \sum_{p=1}^{p}sortsig <- sort(sig,index.return=T)
sortind <- sortsig$ix
n <- length(sig)
arr \leftarrow rep(0,n)wh \leftarrow \textit{which}(\textit{sayply}(\textit{sorted},\textit{is}. \textit{element},\textit{set=negative}))arr[wh] < -1FP \leftarrow cumsum(arr)TrueFDR <- FP/1:n
EstFDR <- sortsig$x
return(cbind(TrueFDR,EstFDR))
}
```